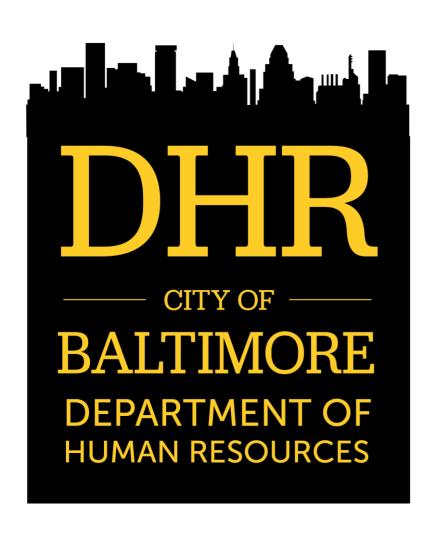

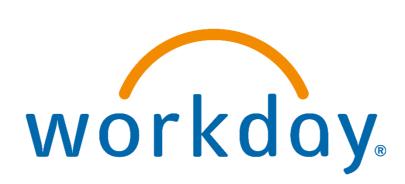

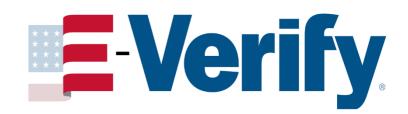

Workday: Electronic Form I-9 and E-Verify Integration

# **Topics Covered**

#### **Overview**

The City of Baltimore has adopted the electronic Form I-9 as a part of its on-boarding process.\*

#### **Session Objectives**

- Describe the purpose and process of electronic Form I-9 and E-Verify.
- Identify the Employer Requirements with electronic Form I-9 and E-Verify.
- Demonstrate how the electronic Form I-9 is completed in Workday and sent to E-Verify.

\*The paper Form I-9 may still be required in some rare instances. When there is a system failure, the paper Form I9 may be used only with the approval of DHR.

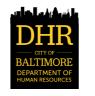

## Form I-9 Overview – Purpose & Process

## **Purpose**

- ➤ To verify the identity and employment authorization status of individuals hired in the United States.
  - Compliance: Proper completion of the Form I-9 is required for every individual hired in the United States.

### **Process**

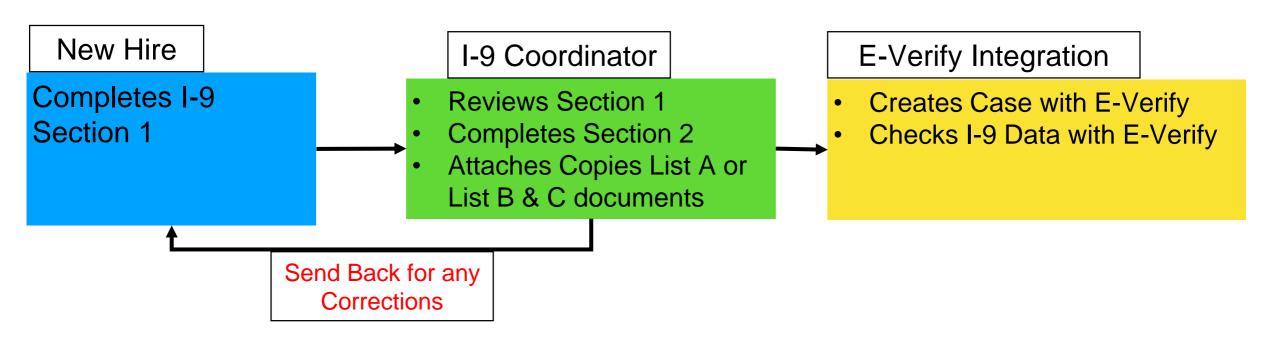

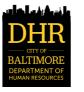

# Electronic Form I-9 Process and E-Verify Workday Integration

The City of Baltimore has elected to integrate its Form I-9 and E-Verify processes within the Workday system. The process for completion is as follows:

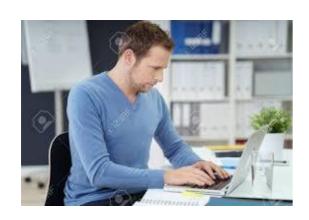

The new employee completes the electronic Form I-9 in Workday.

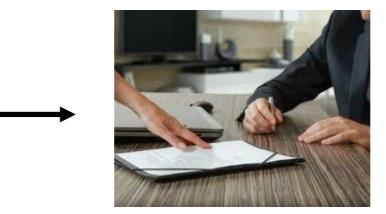

The new employee presents the required documents to a member of the Agency's HR team.

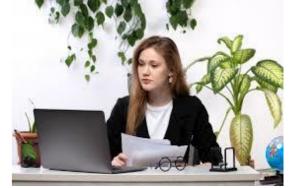

The I-9 Coordinator attests to the validity of the documents provided. The data is sent to E-Verify from Workday.

The response from E-Verify is usually received within 24 hours. However, it can take up to 3 days if there are issues with matching the data.

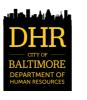

# **E-Verify Overview – Employer Requirements**

#### **Employers that use E-Verify MUST**

- Clearly display the Notice of E-Verify Participation and the Right to Work posters in English AND Spanish.
- Complete the Form I-9 and submit it within 3 days of the employee's hire date.
- Ensure all personally identifiable information (PII) is safeguarded.
- Obtain a Social Security number from each newly hired employee on the electronic Form I-9.
- > Enter the employee's email address in E-Verify if it was provided on electronic Form I-9.
- > Ensure that electronic Form I-9 List B identity documents have a photo.

#### **Employers that use E-Verify MUST NOT**

- Use E-Verify to pre-qualify candidates for employment.
- Specify or request which I-9 document an employee must use, except to specify that any Form I-9 List B document the employee chooses to present must contain a photo.
- Use E-Verify to discriminate against any job applicant or employee based on his or her national origin, citizenship, or immigration status.

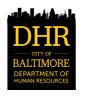

# I-9 Section 1. Employee Information and Attestation

| 1 minute(s) ago - Due 11/19/2020; Effective 11/16/2020  Employment Eligibility Verification  Department of Homeland Security, U.S. Citizenship and Immigration Services          | <ul> <li>The I-9 in Workday is the same as the I-9 paper form.</li> <li>The data entered on the I-9 must match the Social Security Administration (SSA) and Department of Homeland Security (DHS) databases.</li> <li>Section 1 of the I-9 must be completed by new employees.</li> <li>An error message will be displayed to indicate information has NOT been entered for any required field. If information is NOT entered for a single required field, the I-9 form cannot be submitted to HR.</li> </ul> |  |
|----------------------------------------------------------------------------------------------------|----------------------------------------------------------------------------------------------------|--|
| >START HERE Download and read instructions carefully before completing this form. The                                                                                            | instructions must be available, either in paper or electronically, during completion of this form. Employers are liable for errors in the completion of this form.                                                                                                    |  |
| Form I-9 Instructions.                                                                                                    |                                                                                                    |  |
| ANTI-DISCRIMINATION NOTICE: It is illegal to discriminate against work-authorized individently an individual because the documentation presented has a future expiration date in | duals. Employers CANNOT specify which document(s) an employee may present to establish employment authorization and identity. The refusal to hire or continue to nay also constitute illegal discrimination.                                                                                                    |  |
| Section 1. Employee Information and Attestation Employees must complete and sign Section 1 of Form I-9 no later than the first day of em                                         | ployment, but not before accepting a job offer.                                                                                                    |  |
| Last Name (Family Name) *                                                                                                    | First Name (Given Name) *                                                                                                    |  |
| Middle Initial Other Last                                                                                                    | Names Used (if any)                                                                                                    |  |
| Address (Street Number and Name) *                                                                                                    | Apt. Number City or Town *                                                                                                    |  |

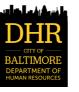

ZIP Code \*

State \*

# EI-9 Section 1. Employee Information and Attestation

Note: Clicking on this icon will display a calendar. It can be used to select a date for the field. MM/DD/YYYY Date of Birth \* U.S. Social Security Number Employee's E-mail Address **Employee's Telephone Number** I attest, under penalty of perjury, that I am (check one of the following boxes): 1. A citizen of the United States 2. A noncitizen national of the United States (See instructions) 3. A lawful permanent resident (Alien Registration Number/USCIS Number): 4. An alien authorized to work until (expiration date, if applicable, mm/dd/yyyy) Some aliens may write "N/A" in the expiration date field. (See instructions) Aliens authorized to work must provide only one of the following document numbers to complete Form I-9: An Alien Registration Number/USCIS Number OR Form I-94 Admission Number OR Foreign Passport Number. Aliens that are authorized to 1. Alien Registration Number/USCIS Number: work in the United Stats OR **MUST enter ONLY 1 one of** these 3 document numbers. 2. Form I-94 Admission Number: OR 3. Foreign Passport Number: (empty)

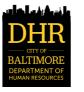

Country of Issuance:

# EI-9 Section 1. Employee Information and Attestation

| Signature of Employee                                                                                                    |                                                                                                    |  |  |
|----------------------------------------------------------------------------------------------------|----------------------------------------------------------------------------------------------------|--|--|
| I am aware that federal law provides for imprisonment and/or fines for false statements or use of false documents in connection with the completion of this form. This is the attestation statement for the new employee.                                                                                                    |                                                                                                    |  |  |
| By checking the I Agree check box, I acknowledge that I have read the attestation statement above and am electronically signing this Form I-9.                                                                                                    |                                                                                                    |  |  |
| Checking the "I Agree" box indicates you are signing this form electronically. This is the equivalent of physically signing the paper I-9 form.                                                                                                    |                                                                                                    |  |  |
| Preparer and/or Translator Certification (check one):                                                                                                    |                                                                                                    |  |  |
| I did not use a preparer or translator.                                                                                                    |                                                                                                    |  |  |
| A preparer(s) and/or translator(s) assisted the employee in completing Section 1.                                                                                                    |                                                                                                    |  |  |
| enter the total number of                                                                                                    | or preparer to help complete Section 1 of the I-9 form, then franslator(s) and preparer(s) that you used. If you did NOT arer to help complete Section 1 of the I-9 form, then leave the |  |  |
| Fields below must be completed and signed when preparers and/or translators assist an employee in completing Section 1.                                                                                                    |                                                                                                    |  |  |
| Signature of Preparer or Translator This is the attestation statement for the preparer or translator.  I attest, under penalty of perjury, that I have assisted in the completion of Section 1 of this form and that to the best of my knowledge the information is true and correct.                                                                                                    |                                                                                                    |  |  |
| Check the "I Agree" box to indicate that you assisted the new employee by either completing the I-9 form itself or acting as a translator. The name and address fields below must be completed with the information for the person that provided the assistance. If no one aided, leave the name and address fields blank.                                                                                                    |                                                                                                    |  |  |
| Last Name (Family Name) First Name (Given Name)                                                                                                    |                                                                                                    |  |  |
| Address (Street Number and Name) City or Town                                                                                                    | State                                                                                                    |  |  |
| Click <u>Submit</u> if the form has been on the submit of the form has been on the submit of the form has been on the submit of the submit of | completed. The I-9 Coordinator will be notified that your portion of the I-                                                                                                    |  |  |
| Submit Save for Later Cancel complete the I-9.                                                                                                    | save the information you have entered. You may return later to rant to save the information you have entered. No information will be                                                     |  |  |

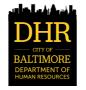

#### Electronic Form I-9 Section 2. Employer or Authorized Representative

Section 2 of the I-9 must be completed by the I-9 Coordinator. The I-9 Coordinator must select either: one document from List A OR one document from List B and one document from List C. An error message will be displayed to indicate information has NOT been entered for any required field. If information is NOT entered for a single required field, the I-9 form cannot be submitted to E-Verify.

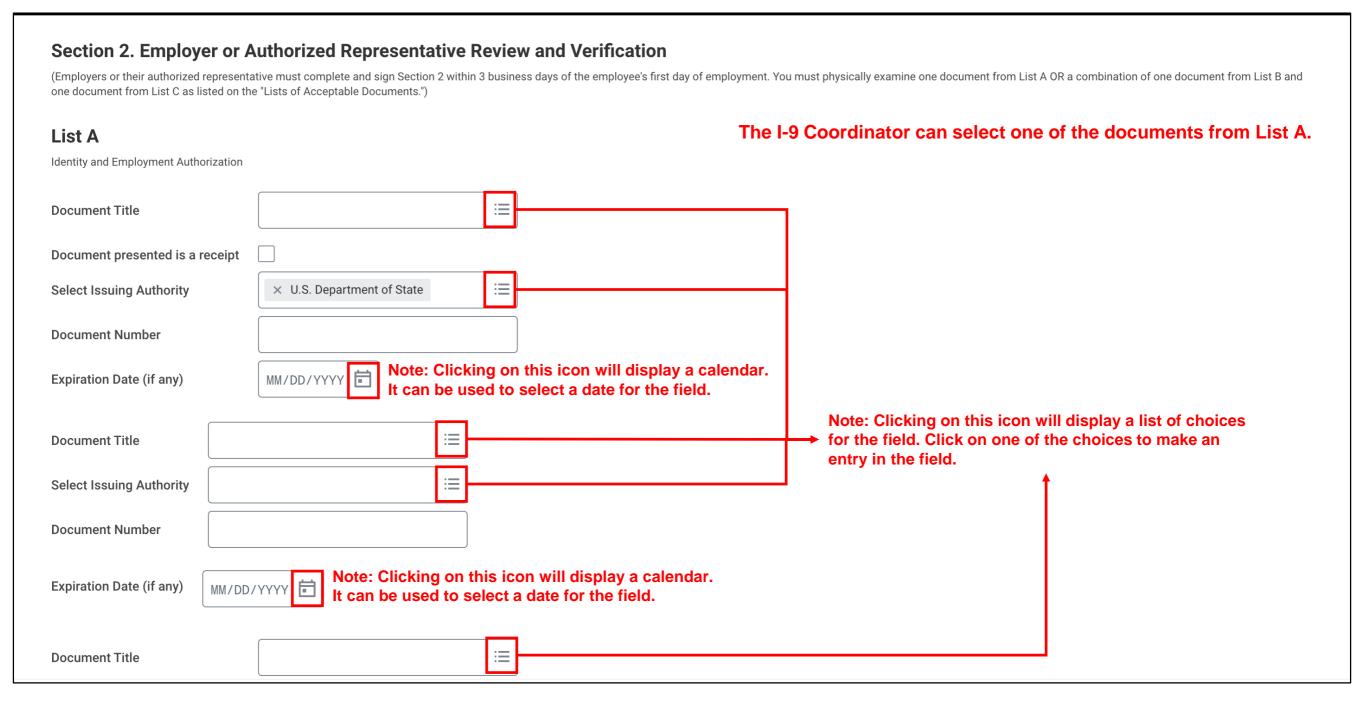

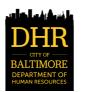

## EI-9 Section 2. Employer or Authorized Representative

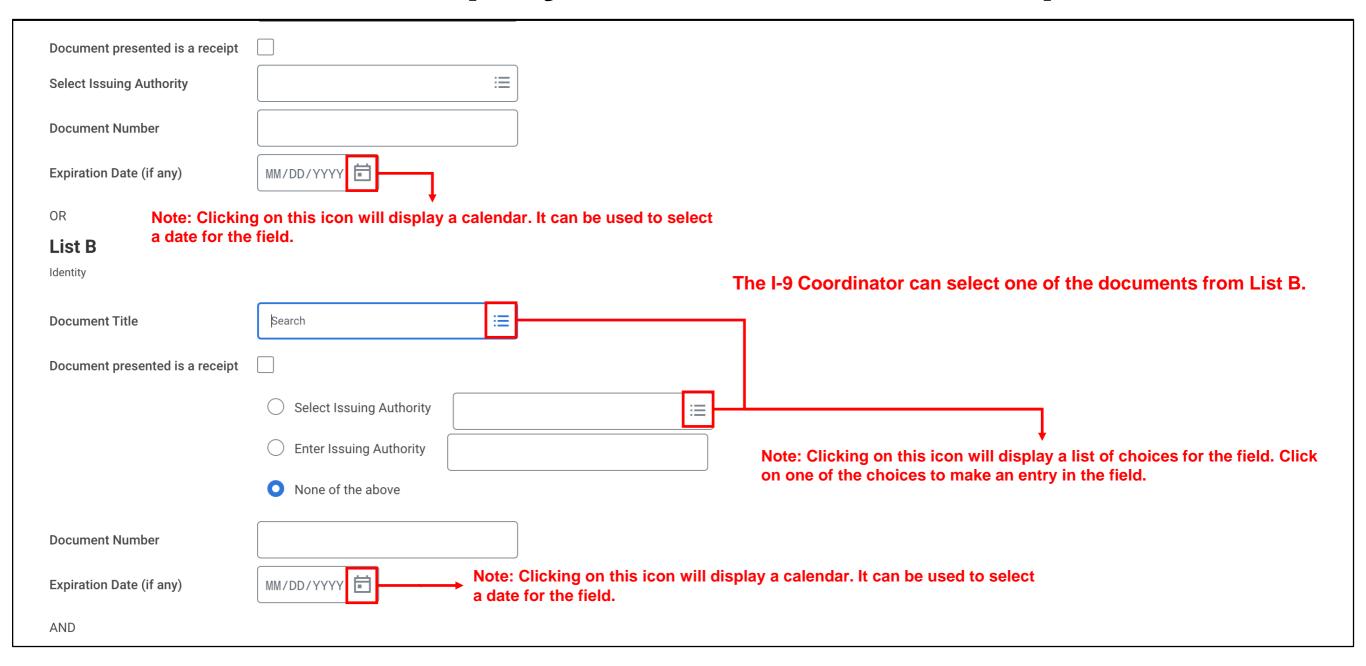

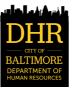

# El-9 Section 2. Employer or Authorized Representative

Note: Clicking on this icon will display a list of choices for the field. Click on one of the choices to make an entry in the field.

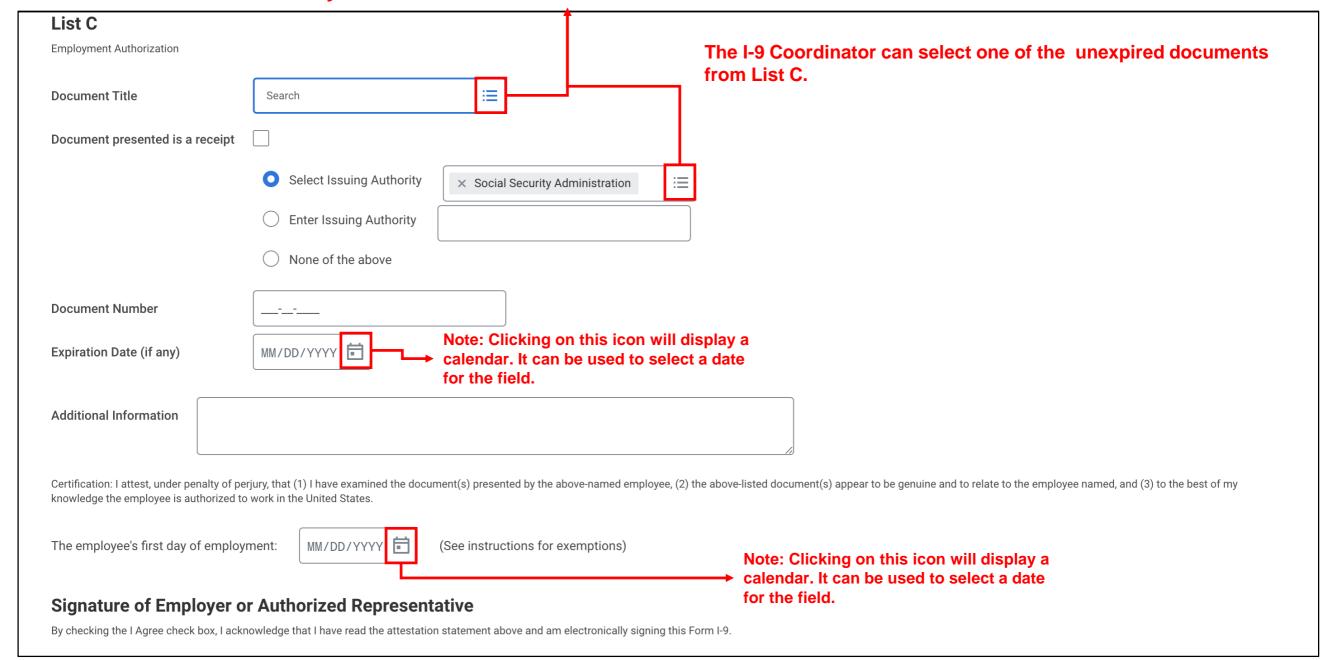

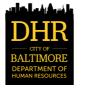

## El-9 Section 2. Employer or Authorized Representative

| Signature of Employer or Authorized Representative                                                                                                    |
|----------------------------------------------------------------------------------------------------|
| By checking the I Agree check box, I acknowledge that I have read the attestation statement above and am electronically signing this Form I-9. This is the attestation statement.                                                                                                    |
| I Agree * _ Title of Employer or Authorized Representative *                                                                                                    |
| Last Name of Employer or Authorized Representative *  First Name of Employer or Authorized Representative *                                                                                                    |
| Employer's Business or Organization Name *                                                                                                    |
| Employer's Business or Organization Address (Street Number and Name) * City or Town *                                                                                                    |
| State * ZIP Code *                                                                                                    |
| Overdue Reason Overdue Reason Other  The Overdue Reason section must be completed by the I-9 Coordinator if the I-9 is not completed within 3 days of the new employee's hire date.  Attachments                                                                                                    |
| Drop files here  or  Select files  The I-9 Coordinator can attach copies of the ID documents to the Form I-9 by:  • Using File Explorer to "drag and drop" files into the Attachments section  OR  • Clicking on the Select files button in the Attachments section and selecting the files                                                                                                    |
| Click Approve if the new employee has provided the required document(s). The data on the form I-9 will be sent to E Verify for verification. Click Send Back if the new employee must update any information on the Form I-9. Click Save for Later if you want to save the information you have entered. You may return later to complete the Form I-9. Click Cancel if you do NOT want to save the information you have entered. No information will be saved. |

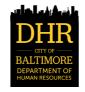

## **Additional Information**

For questions regarding the E-Verify Integration with Workday, the Form I-9 or Immigration Policy please send them to:

workday@baltimorecity.gov

For technical issues with submissions and statuses, please reach out to DHR's HRIS team at:

dhrsystems.support@baltimorecity.gov

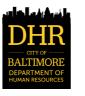